### **DESIGUAL COOKIE POLICY**

When you visit our website, Desigual gathers information from your browser to understand and remember your actions and preferences (such as your privacy or language preferences). This allows us to improve our service and your online experience. In addition, this information allows us to gather aggregated data on user traffic and your interaction with our website in order to identify trends and obtain statistics that will help improve it.

We use a variety of methods to collect this information, such as cookies and pixel tags.

#### **Cookies and pixel tags**

#### What are they and what are they used for?

Cookies are data, generally stored in text files, which websites place on users' devices to store user information via the device they are using to access the website. With this information, websites can improve your browsing experience, recording your identifier, preferences, actions that you have taken, etc.

A pixel tag is an invisible image with a line of code inserted into our website, which allows a user's browsing of our website or the websites of third parties to be monitored. Pixel tags can be used to measure or monitor usage or to obtain aggregated data on website traffic and interaction with it, in order to offer personalised advertisements, identify trends and obtain statistics to improve the website.

#### Data collected using cookies and/or pixel tags

Using this type of file enables us to gather the following information: (i) IP address, (ii) unique cookie ID, cookie information and information on whether the device has software for accessing certain functions, (iii) unique device ID and type of device, (iv) domain, browser type and language, (v) configuration of the operating system and of the system, (vi) country and time zone, (vii) previously visited web pages, (viii) information about your interaction with our website, such as your clicking behaviour, purchases and the preferences indicated, and (ix) access times and referral URL.

#### Communications and data transfer

Third parties may also collect information and data from your device and/or browser through our website using third-party cookies, plug-ins, pixel tags and widgets. The processing of this data is subject to the privacy and cookie policies of these third parties. However, you can obtain information about them via the descriptive table for this policy.

To obtain a complete and up-to-date summary of the third parties that access your internet browser via Desigual's website or in any other way, we recommend that you install an internet browser plug-in designed for this purpose. You can also choose for your device to warn vou each time a cookie is sent.

#### Turning off cookies

You can change your preferences to delete certain cookies or to prevent them from being retained on your computer or mobile device without your explicit consent by visiting the 'your cookie settings' section, which can be found at the end of our web page. You can also turn off cookies using the settings menu for each browser and device you use. As each browser is different, you will have to visit the Help menu of the browser you are using to find out how to change your cookie settings (Google Chrome, Mozilla Firefox, Internet Explorer, Microsoft Edge, Safari, Safari for IOS (iPhone and iPad), Chrome for Android, Chrome for iPhone and iPad). You can also disable the Google Analytics cookies that we use here.

Please be aware that if you turn off cookies, you may not be able to access many functions that make websites more efficient and, as a result, some of our services may not function correctly.

Types of cookie used on the Desigual website

Our website uses the following cookie types:

- $\mathbf{i}$ **STRICTLY NECESSARY COOKIES:** Cookies that permit operations that are essential to the correct functioning of the site. Because of this, you are required to accept them, otherwise you will not be able to use the site's various features and services: access to some areas of the site, reminders, registration, purchases, etc. Analytics cookies are included within this group. They are necessary for analysing a user's browsing so that we can quantify and statistically measure how users use our website in order to improve the range of products or services that we offer. They may originate from, and be shared with, third parties. You can turn off analytics cookies using the settings menu for each browser and device you use. As each browser is different, you will have to visit the Help menu of the browser you are using to find out how to change your cookie settings (Google Chrome, Mozilla Firefox, Internet Explorer, Microsoft Edge, Safari, Safari for IOS (iPhone and iPad), Chrome for Android, Chrome for iPhone and iPad). You can also disable the Google Analytics cookies that we use here.
- $\mathbf{ii}$ PERFORMANCE COOKIES: cookies that are used specifically to compile information on users' use of the website. They monitor the performance of the site during a user's interaction and are used to improve its functionality. They do not gather personal data, as the data they capture is encoded and anonymous, such as statistical data on visits, periods of inactivity, etc.
- **TARGETING COOKIES:** cookies designed with the purpose of showing advertisements iii. based on the information obtained and a user's interests. This type of cookie can originate from third parties and may be shared with other advertisers.

#### Cookies descriptive table

The table below lists the specific cookies used for this website and information about each of them.

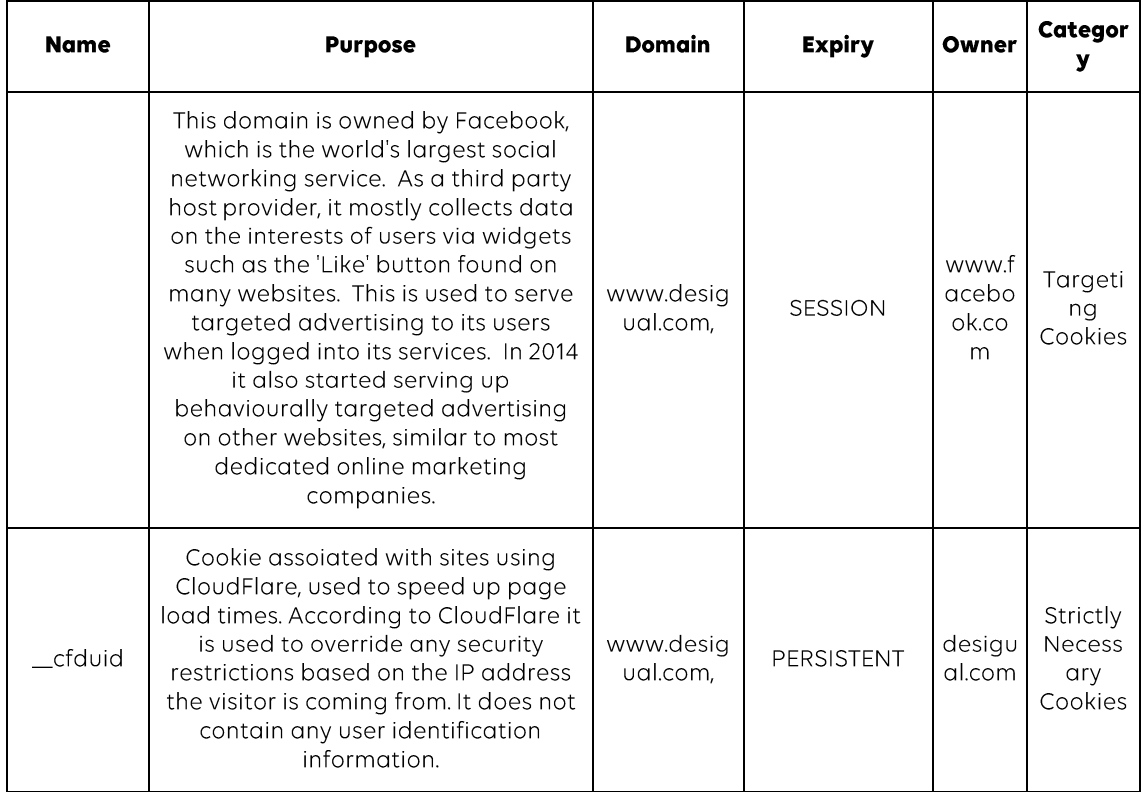

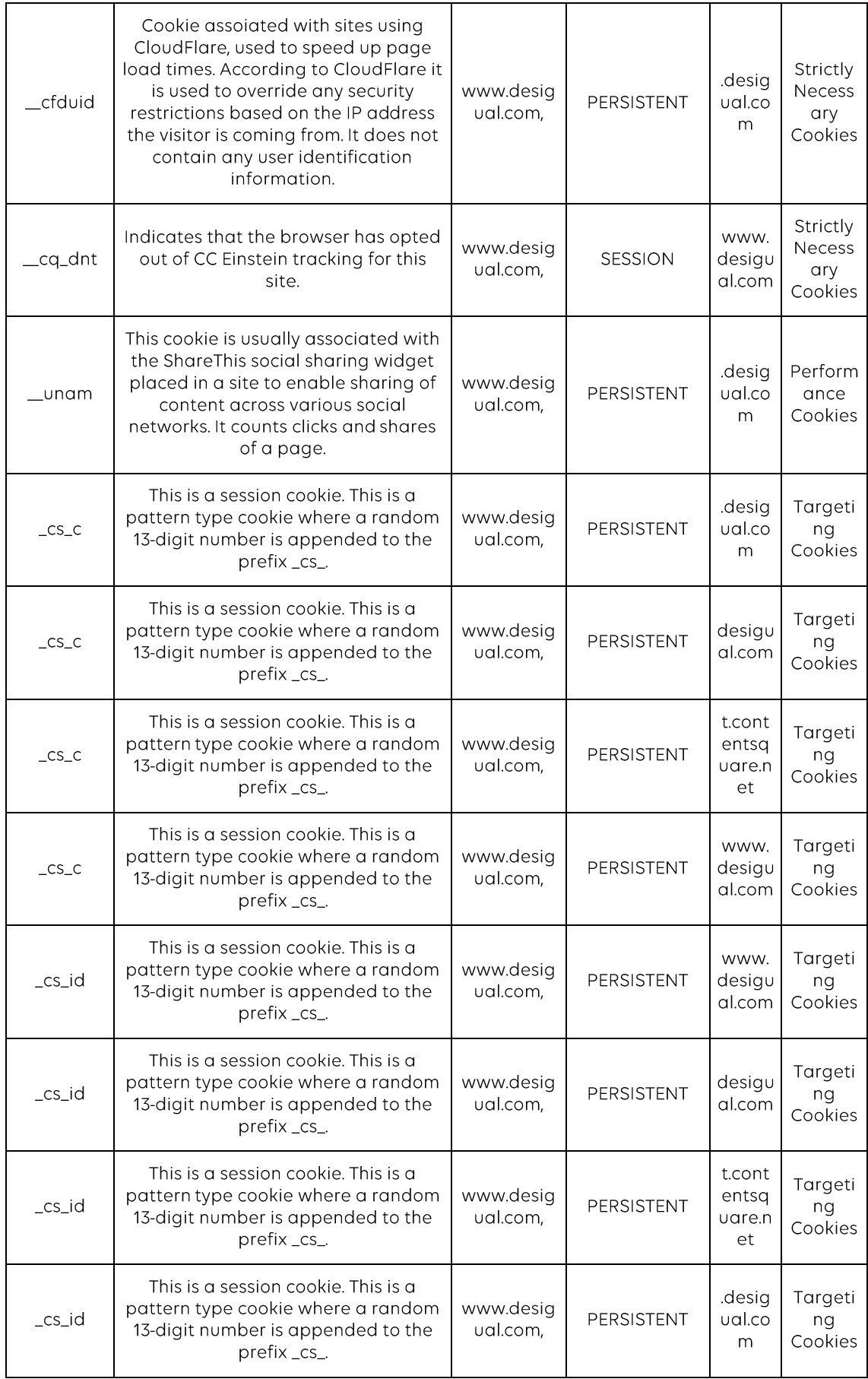

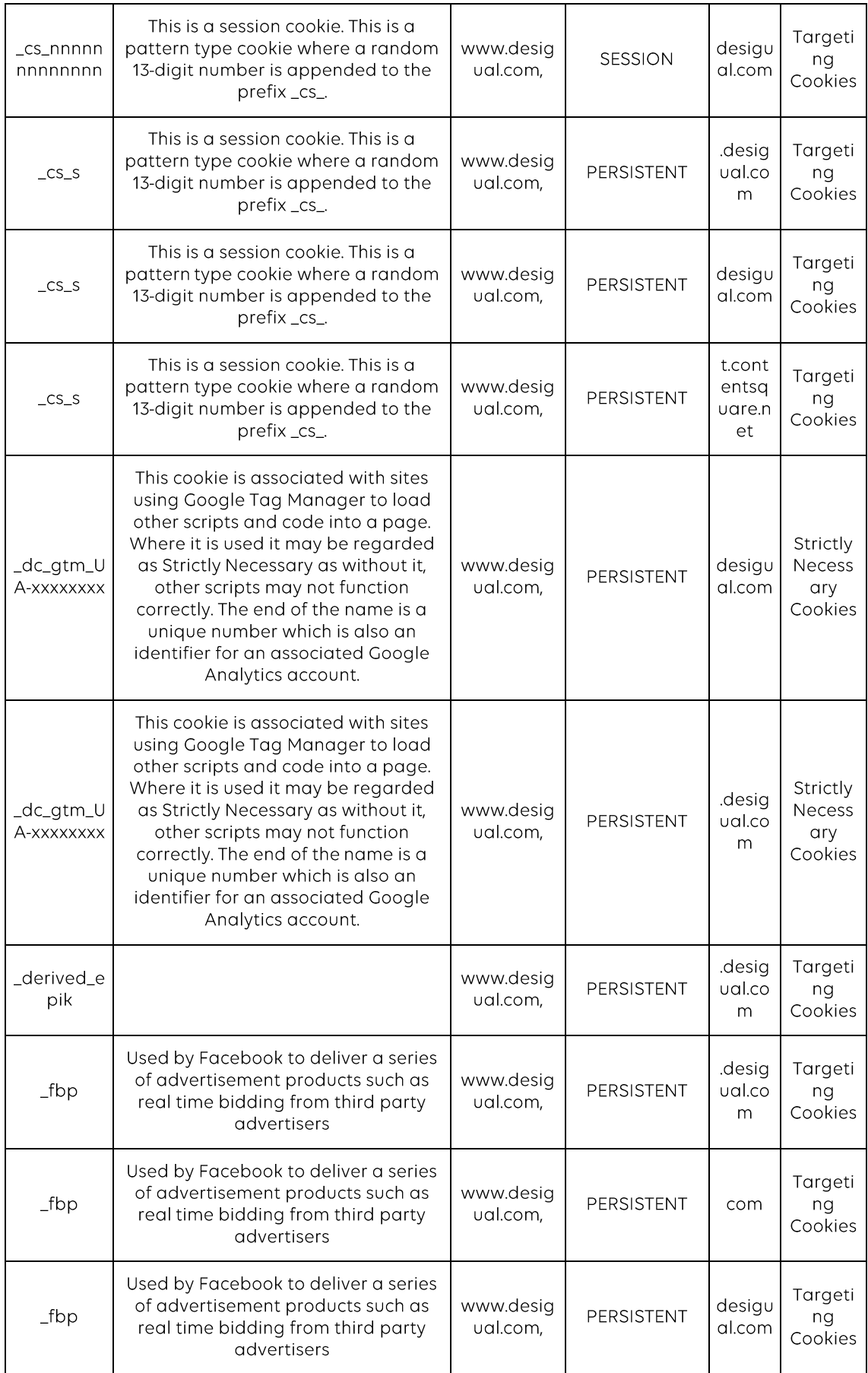

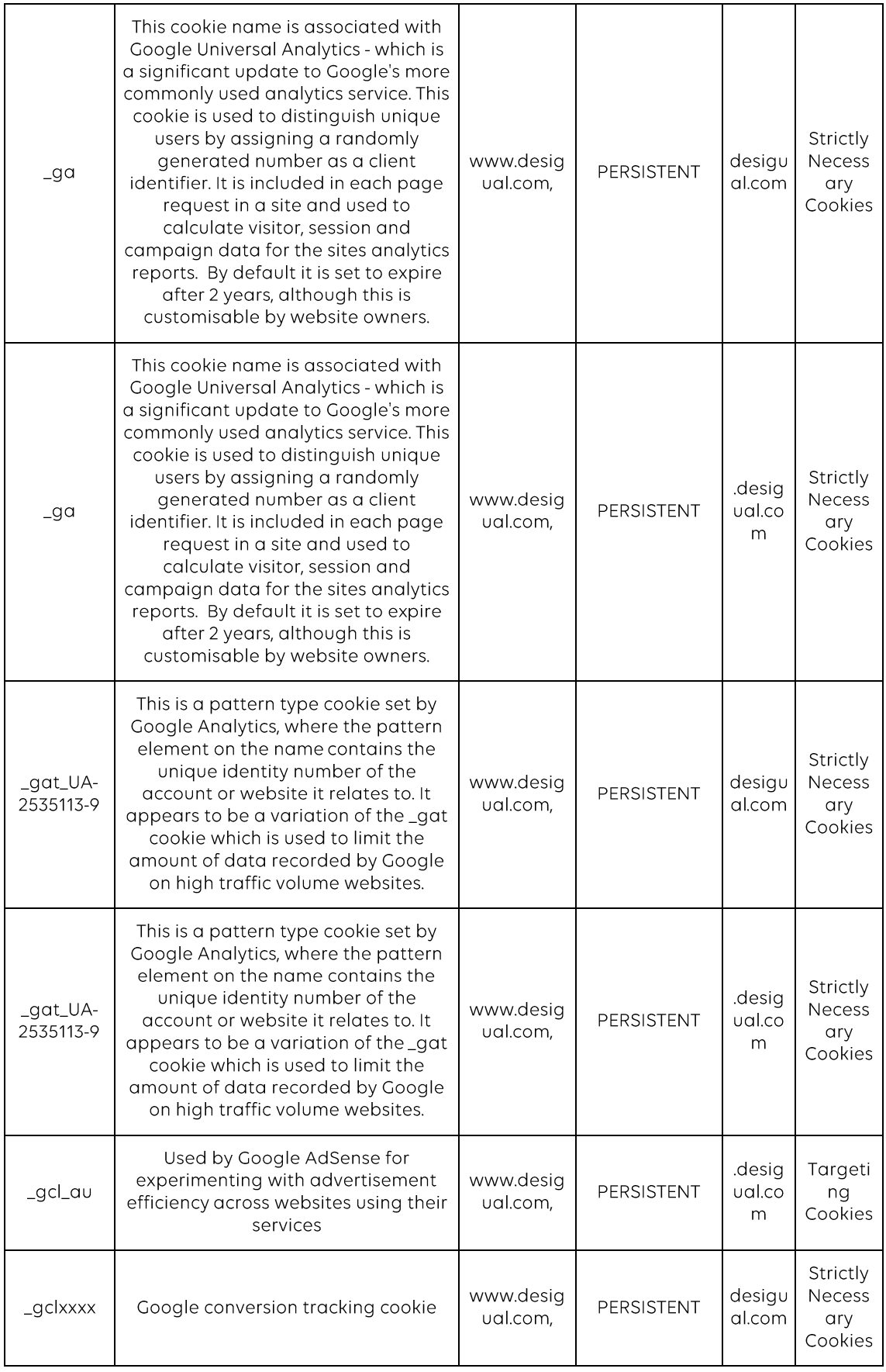

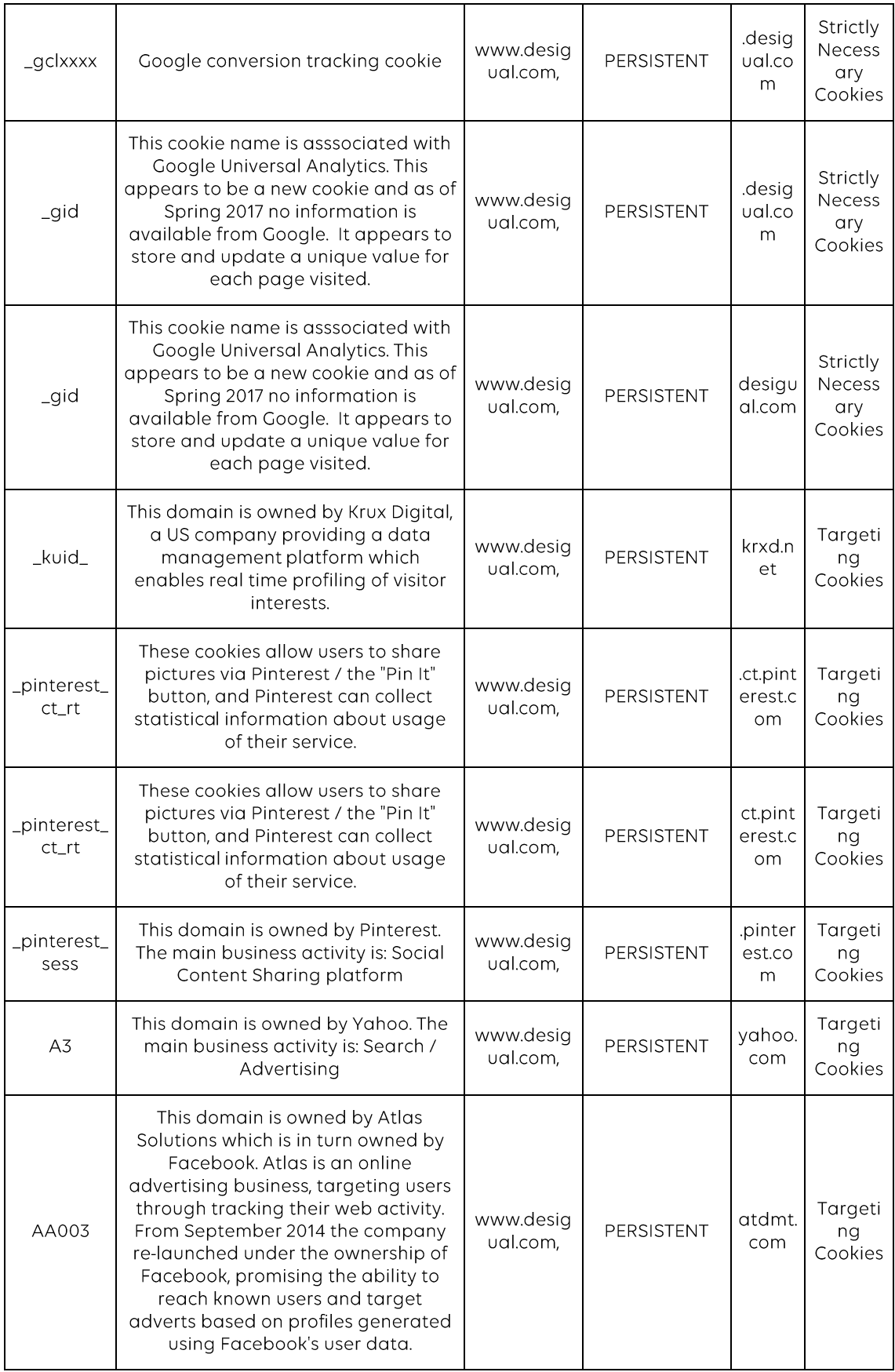

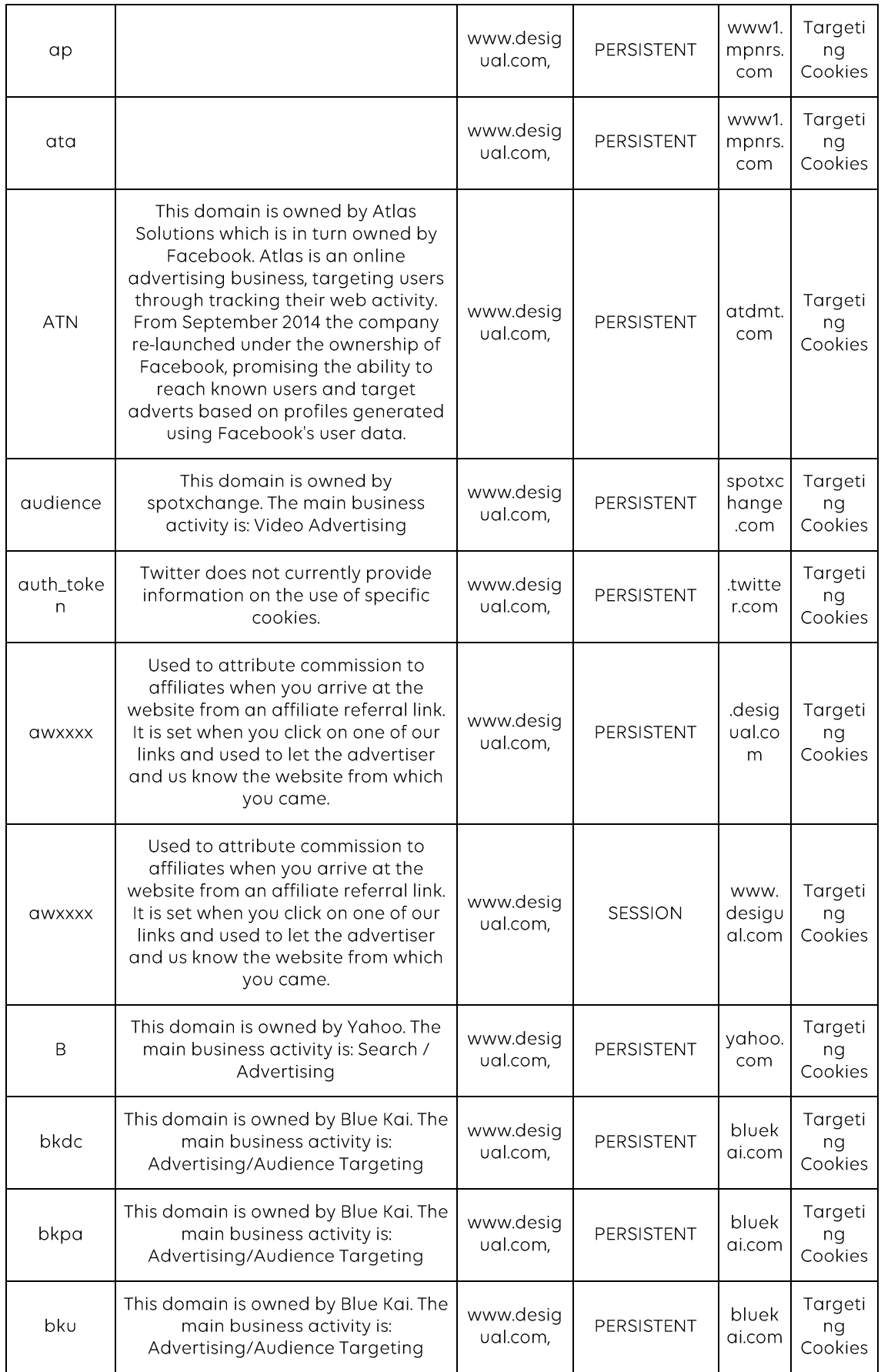

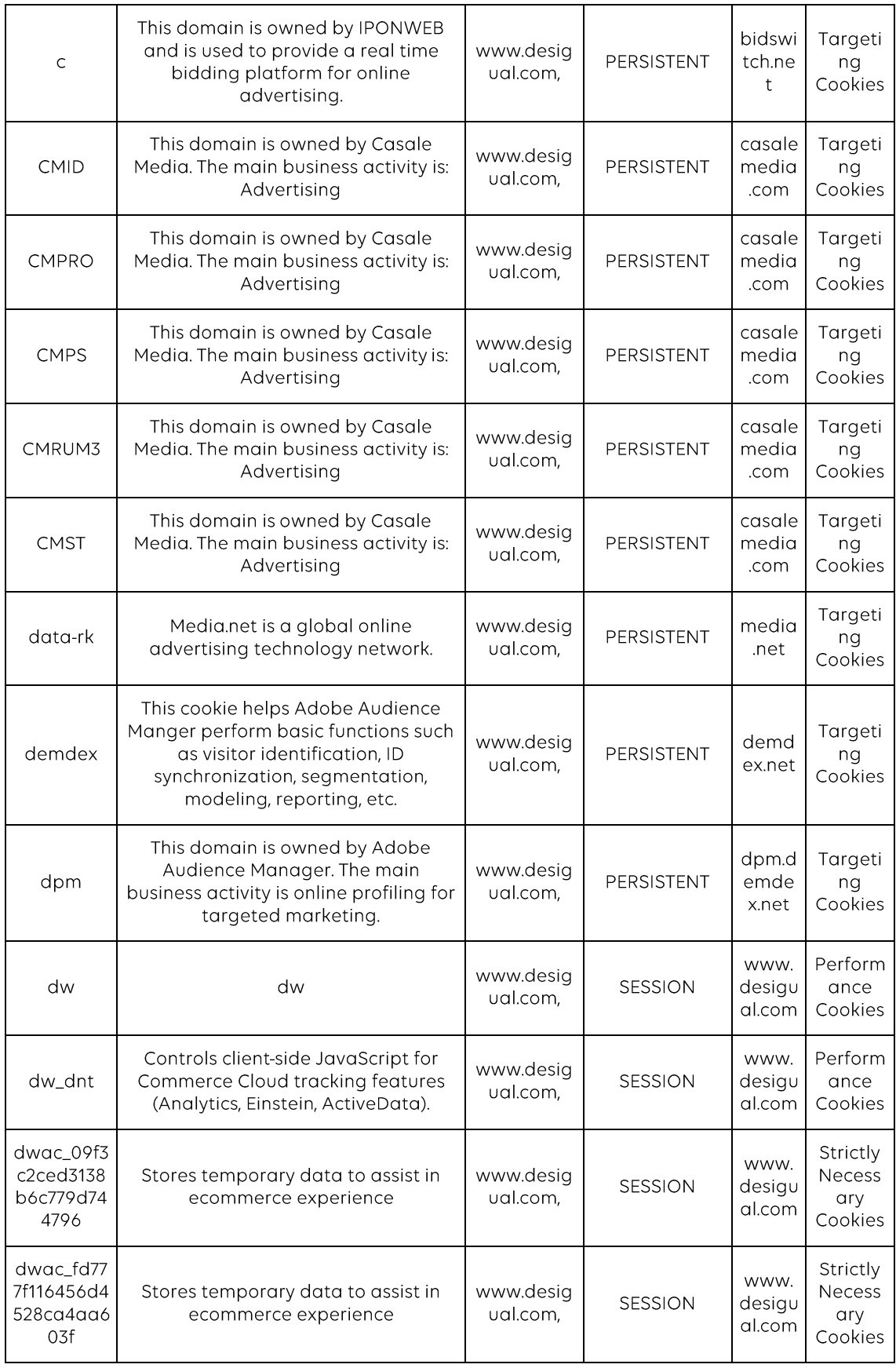

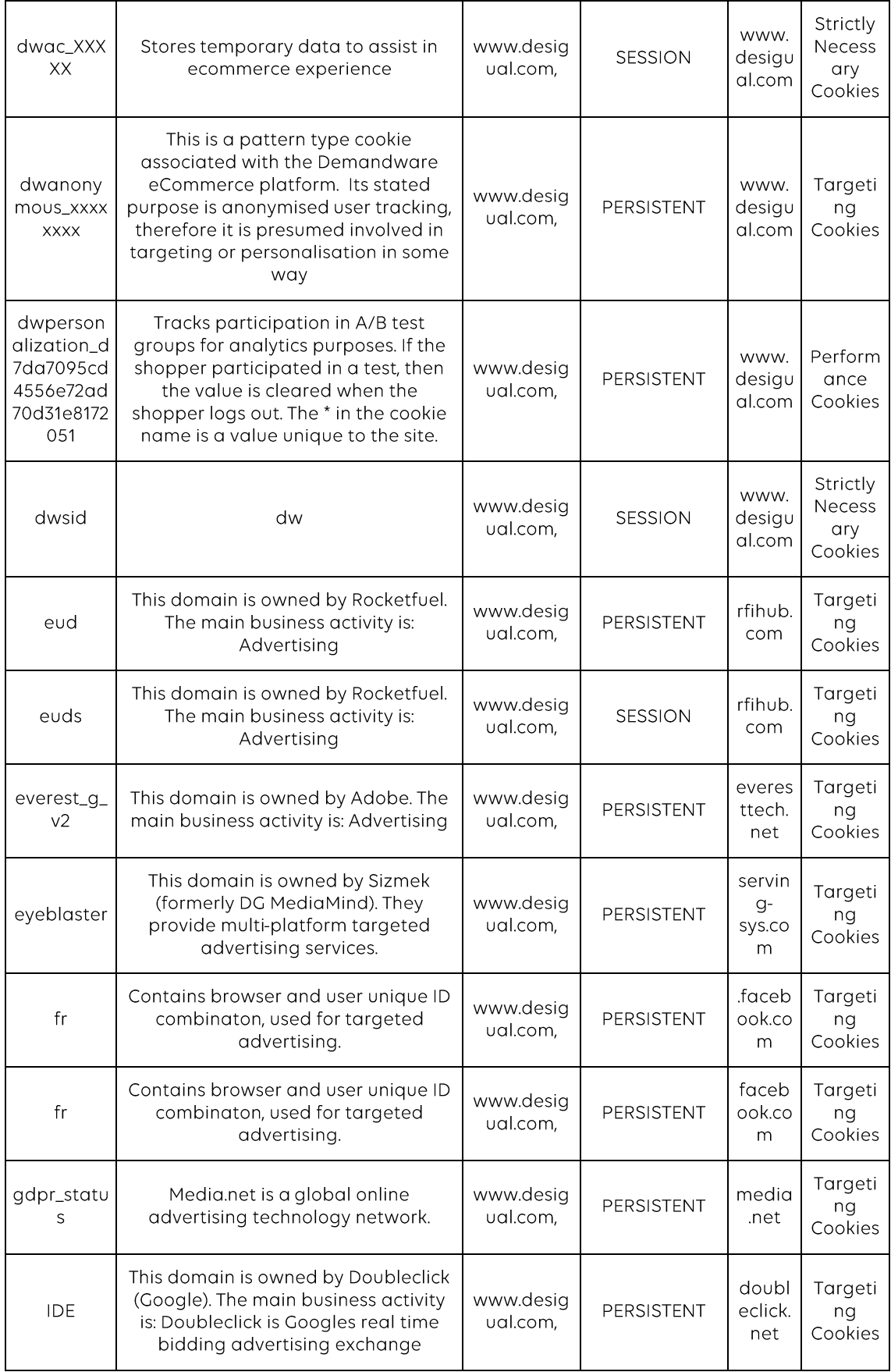

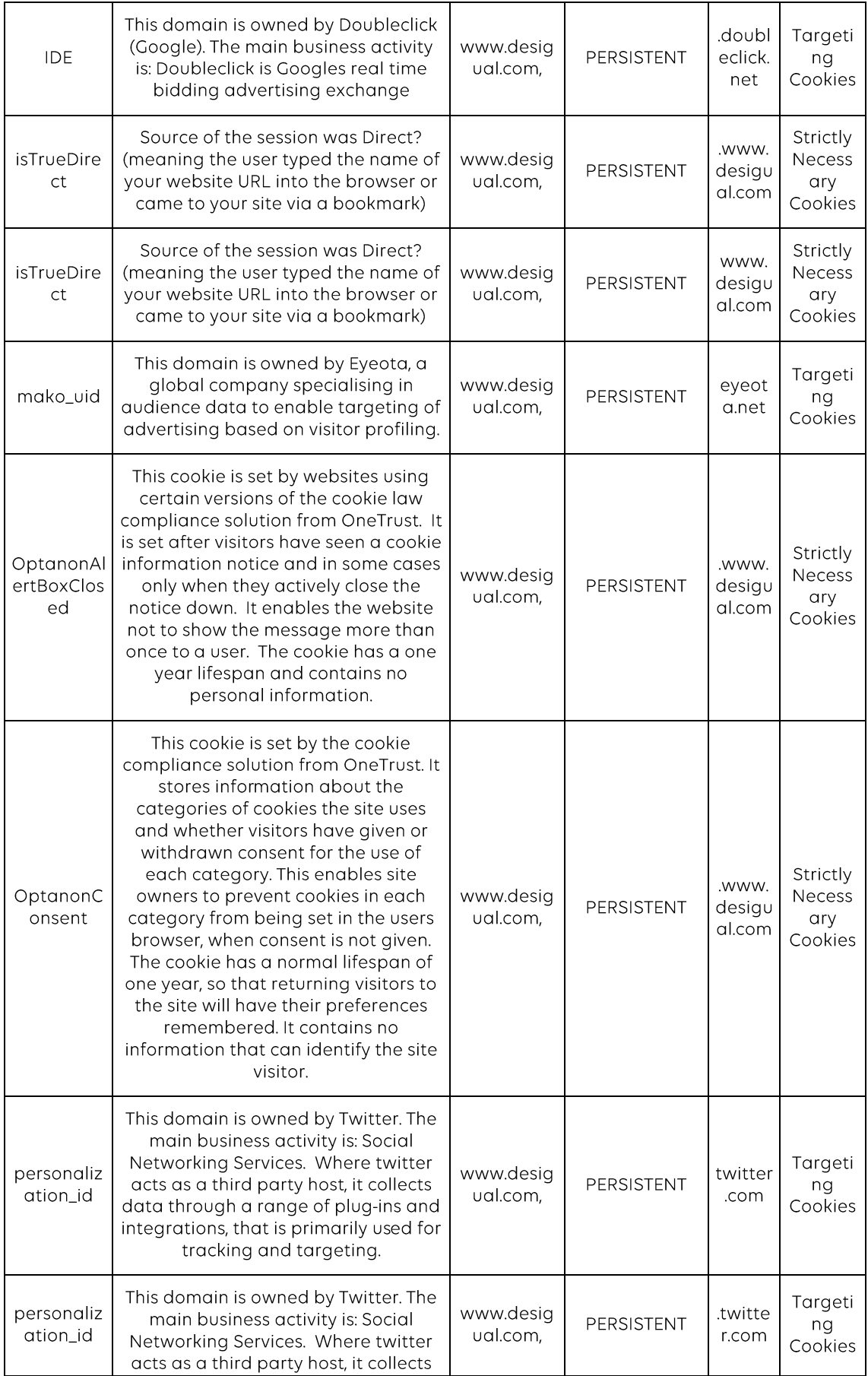

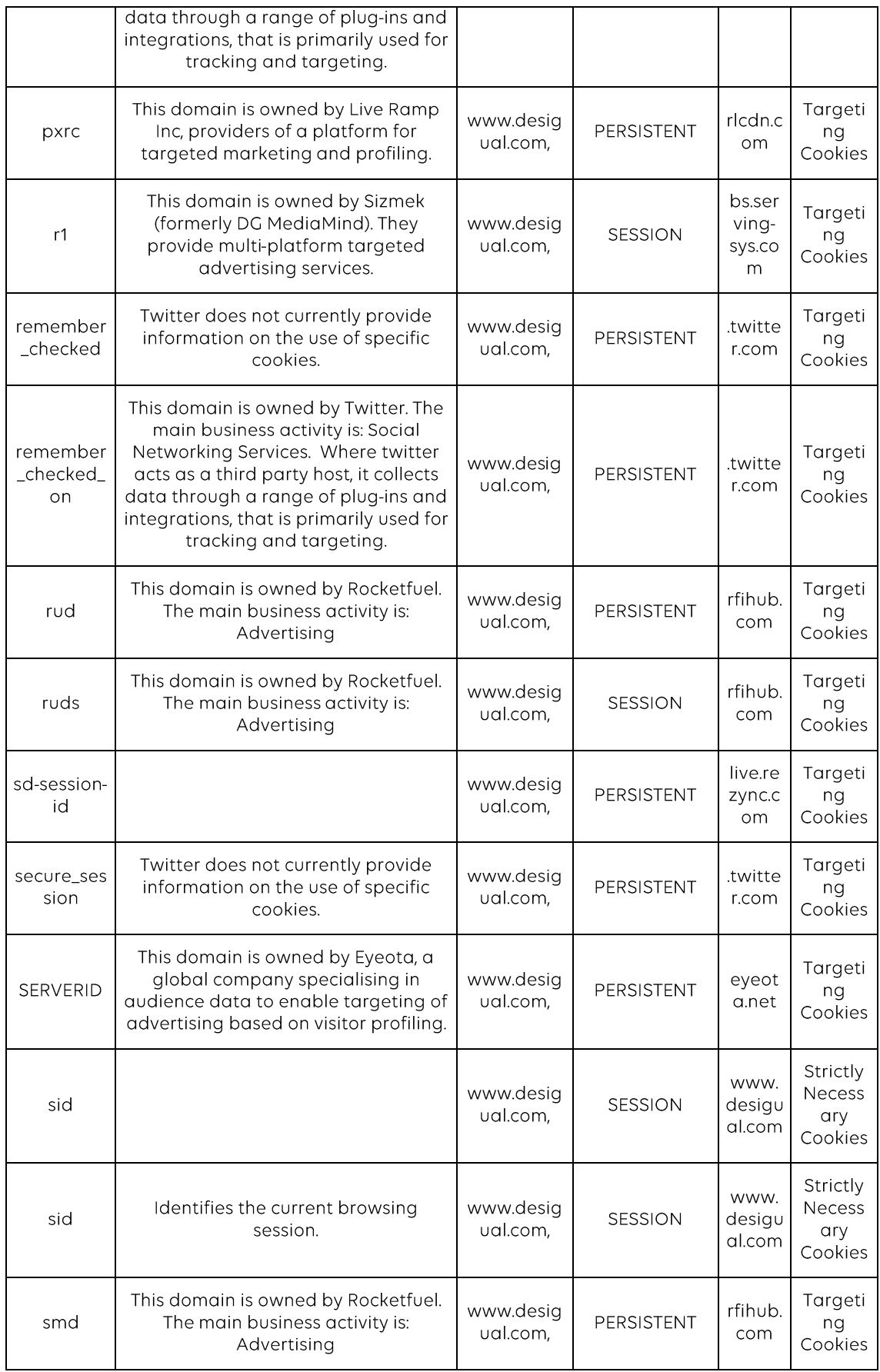

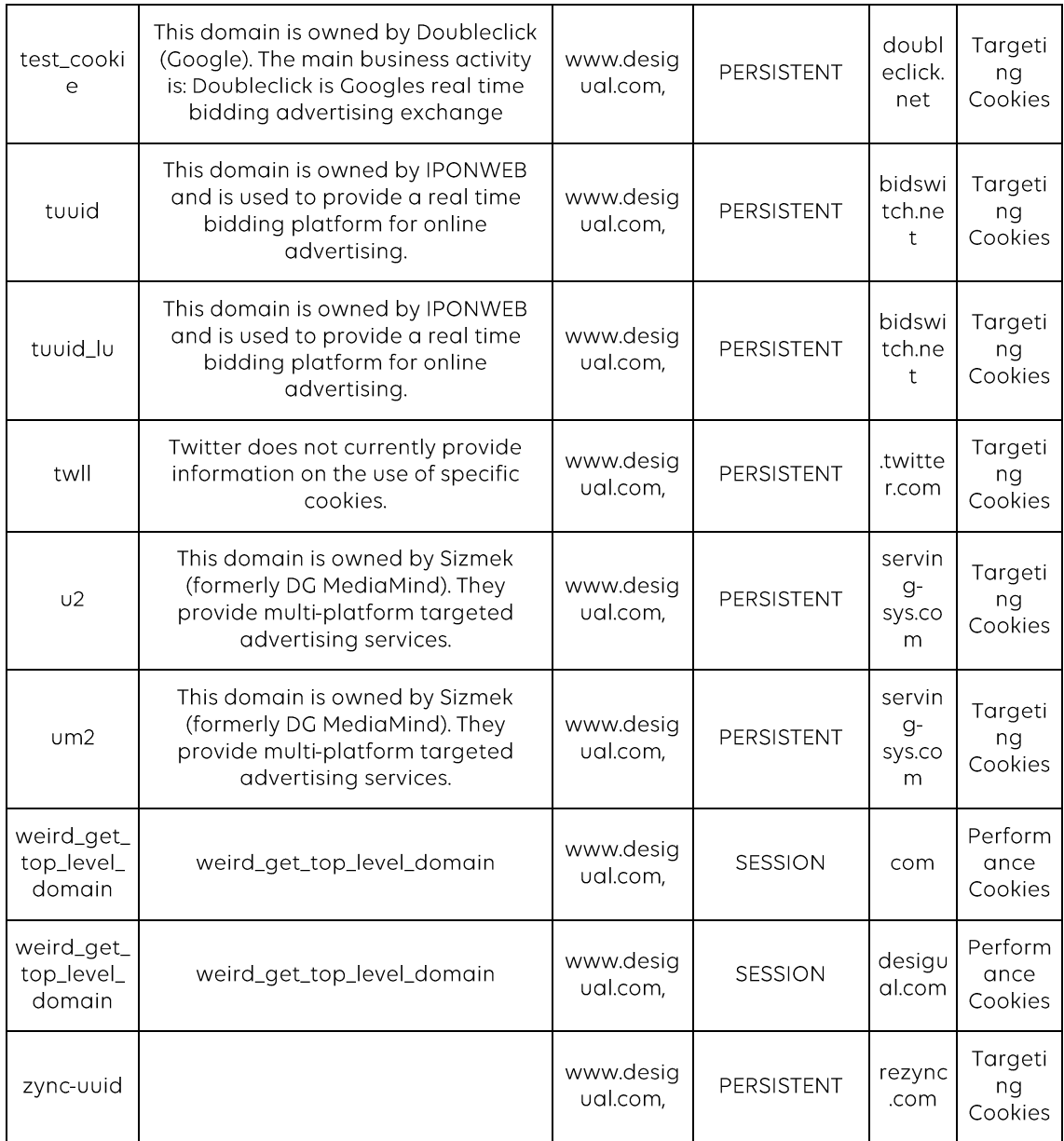

This table is updated as rapidly as possible as services on this website are changed. However, on occasion, during updates, it may be that this table will fail to include some cookies, tags or similar, even though their purposes will always be identical to those in the table.